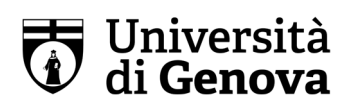

# UNIVERSITÀ di GENOVA

#### Cos'è IL Test TE.LE.MA.CO.?

Il TEst di Logica E MAtematica e COmprensione verbale (TE.LE.MA.CO.) è lo strumento di verifica delle conoscenze iniziali considerate funzionali alla fruizione efficace di un percorso universitario, che tutti gli studenti immatricolati ai Corsi di Studio ad accesso libero devono sostenere. Si tratta di uno strumento di autovalutazione, che UniGe mette a disposizione degli studenti all'inizio del loro percorso formativo.

TE.L.E.MA.CO. si compone di due sezioni:

- un nucleo comune a tutti i Corsi di Studio (CdS), volto ad accertare le competenze di base di comprensione di testi in lingua italiana (literacy), e capacità di ragionamento logico (numeracy);
- una sezione differenziata in ragione del CdS prescelto, volta ad accertare:
	- $\circ$  le competenze di base di matematica e logica e la loro applicazione alle scienze sperimentali (estensione-M),
	- o la capacità di effettuare analisi avanzata di diverse tipologie testuali (estensione-T).

Per i CdS del Diaprtimento di Economia la tipologia di verifica è Nucleo Comune + Estensione – M.

Per maggiori informazioni sul Test consultare la pagina: https://unige.it/studenti/telemaco

# FAQ TECNICHE SU TE.L.E.MA.CO in presenza

#### Mi devo prenotare per sostenere il test?

Si, devi compilare entro il 20 febbraio il form disponibile sul sito del Dipartimento di Economia al link https://economia.unige.it/stage-orientamento

Durante la prenotazione ti verrà chiesto di che scuola e classe sei e se hai disponibilità di portare un portatile o un tablet il giorno del test (3 marzo).

#### Cosa mi serve per poter sostenere la verifica?

Devi portare con te:

• Un documento di identità con fotografia per l'identificazione

- Alcuni fogli bianchi ed una penna o matita (non obbligatori, ma utili per la soluzione dei test)
- Le tue credenziali UNIGEPASS (per sicurezza, scrivile su un foglio; non averle solo memorizzate sullo smartphone).
- Possibilmente, un tuo computer portatile o tablet ben carico e completo di caricatore. Se non ce l'hai, pazienza, verrai messo in un'aula informatica.

# Devo registrarmi all'Università di Genova e iscrivermi per poter sostenere la verifica?

Sì, devi farlo entro il 26 febbraio 2023 andando al link

https://servizionline.unige.it/studenti/Iscriversialluniversita/registrazione

In questo modo otterrai le credenziali UNIGEPASS (i.d. e password) che dovrai aver cura di memorizzare / conservare. Si raccomanda vivamente di inserire il codice fiscale giusto, altrimenti poi, quando vi iscriverete, il risultato della verifica rischia di non essere considerato.

Quindi, utilizzando le credenziali UNIGEPASS, dovrai accedere in aulaweb al link.

# https://testingresso.aulaweb.unige.it/course/view.php?id=95

Questa è anche la pagina aulaweb dove dovrai andare il giorno della verifica per accedere ai quiz.

#### Quando e dove devo recarmi per sostenere la verifica

Presso il Dipartimento di Economia, venerdì 3 marzo nel pomeriggio, nell'aula che ti è stata assegnata. troverai l'assegnazione delle aule su aulaweb al link

https://testingresso.aulaweb.unige.it/course/view.php?id=95

oppure, una volta arrivato al Dipartimento, potrai chiedere agli studenti tutor, i quali ti aiuteranno anche a trovare l'aula.

#### Cosa posso tenere con me durante il test?

Solo fogli di carta bianca e penna o matita e, eventualmente, una bevanda. Non è possibile tenere smartphone, smartwatch, altro devices, libri, appunti etc. E' obbligatorio tenere con sé un documento di identità avente una fotografia ben visibile. Tutto il resto verrà depositato in un punto dell'aula indicato dal sorvegliante. I cellulari vanno spenti. Solo i DSA/disabili certificati potranno tenere una calcolatrice non scientifica, che dovranno aver cura di portare con sé.

#### Quanto tempo ho a disposizione per la verifica

Per la parte del Nucleo Comune 45 minuti. Per la parte dell'estensione M 55 minuti. Il tempo scatta da quando clicchi su "avvia il tentativo". Durante il quiz potrai vedere un timer che ti indica quanto tempo ti rimane. I DSA e disabili potranno usufruire di tempo aggiuntivo (vedi più sotto).

# Come vengono attribuiti i punti?

1 per ogni risposta esatta. 0 per ogni risposta sbagliata o non data. Le domande sono 20 sia per il Nucleo Comune che per l'Estensione.

# Posso vedere un esempio di verifica?

Sì, andando a questo link puoi vederlo ed anche fare una prova:

https://testingresso.aulaweb.unige.it/course/view.php?id=79#section-1

# Durante la verifica posso saltare inizialmente delle domande e tornarci sopra dopo. Posso correggere a posteriori le risposte?

Sì, fino a che il quiz non verrà chiuso da voi (o si chiuderà da solo una volta raggiunto il tempo massimo) potete tornare indietro e modificare la risposta o aggiungerla se non l'avevate inizialmente data, tutte le volte che volete.

#### Una volta completato il Nucleo Comune, cosa devo fare?

Una volta completato il Nucleo Comune, potrete vedere a video il punteggio conseguito.

Se avete conseguito meno di 12, non avete passato il Nucleo e non potete sostenere l'estensione.

Se avete conseguito 12 o più, avete passato il Nucleo. Dovete allora continuare nella stessa pagina aulaweb effettuando l'estensione M.

# Quando potrò vedere i risultati?

Alla fine del Nucleo e dell'estensione potrai vedere il punteggio ottenuto. Comunque indicativamente il giorno dopo verrà pubblicato (sempre nella stessa pagina aulaweb) un elenco (per Codice Fiscale) con i punteggi ottenuti. Tieni presente che per passare il Nucleo Comune devi ottenere 12 o più. Per passare l'estensione M (per i corsi di Economia) devi ottenere 10 o più. Attenzione: se otterrai 10 o più sarai esentato dalla verifica di settembre solo per Economia e per alcuni corsi di Scienze MFN (Chimica, Scienza dei Materiali, Scienze Ambientali e Naturali, Scienze Geologiche). Per essere esentato dalla verifica di settembre per Ingegneria e per Informatica, Matematica, S.M.I.D. e Fisica dovrai ottenere 12 o più.

# Cosa succede se non passo il Nucleo o l'Estensione

Semplicemente dovrai rifare la verifica a settembre se ti iscriverai a uno dei nostri corsi di laurea, come se non avessi sostenuto il pre-TE.L.E.MA.CO.

# Una volta completati i test su aulaweb, posso uscire dalla sorveglianza?

Solo se, e quando, sarete autorizzati dal sorvegliante e comunque non prima di una certa ora (che sarà comunicata dal sorvegliante). In ogni caso dovrete chiedere al sorvegliante (senza disturbare gli altri) il permesso di uscire e potrete farlo solo quando sarete formalmente autorizzati.

# FAQ PER STUDENTI CON DISABILITÀ O DSA

#### Come posso richiedere misure compensative?

La vostra Scuola dovrà comunicare all'indirizzo mail infoorientamento@economia.unige.it i nomi degli studenti che hanno disabilità o DSA, indicando situazioni particolari di disabilità che richiedano particolari ausili.

#### In cosa consistono le misure compensative?

Verrà di norma concesso l'uso della calcolatrice non scientifica ed un tempo aggiuntivo del 30% (DSA) o 50% (disabilità). Ulteriori agevolazioni più particolari (in particolare per disabili) saranno concesse, se possibile, caso per caso e comunicate singolarmente.